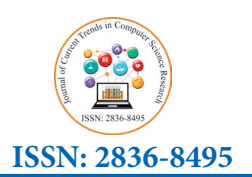

**Research Article**

# *Journal of Current Trends in Computer Science Research*

# **ARDL Modeling Using R Software**

# **Sami Mestiri\***

*University of Monastir, Tunisia. Rue Ibn Sina Hiboun, Mahdia Tunisia.*

# **\* Corresponding Author**

Sami Mestiri, University of Monastir, Tunisia. Rue Ibn Sina Hiboun, Mahdia Tunisia.

**Submitted:** 2023, Dec 12; **Accepted:** 2024, Jan 09; **Published:** 2024, Feb 13

**Citation:** Mestiri, S. (2024). ARDL Modeling Using R Software. *J Curr Trends Comp Sci Res, 3*(1), 01-05.

# **Abstract**

*The goal of this paper is helping to apply ARDL models using the R software. We will cover its benefits, show how to use the packages and will make interesting recommendations for estimating models ARDL using R.*

*This paper presents the dynamac package for the statistical language R, demonstrating its main functionalities in a step by step guide.*

*JEL codes:* C15, C88

**Keywords:** R Software, ARDL, Cointegration Test.

# **1. Introduction**

Pesaran et al. (2001) introduced the bounds test for cointegration based on the previous work of Pesaran and Shin (1999) using the ARDL model as a platform for the test. Since then, the ARDL framework and the bounds test are used constantly by practitioners who seem to adopt every new advancement of the initial framework. A recent example combining various techniques, is Wu et al. (2022) who applied bootstrap ARDL with a Fourier function. This paper provides a smooth introduction to the dynamac package in R and its main features and capabilities.

Regarding proprietary software like EViews, although they are generally considered more user-friendly, they lack flexibility compared to programming languages such as R. Additionally, these software platforms are often slow to adopt the latest advancements in research and can be prohibitively expensive for many users.

On the other hand, open-source software does not provide any guarantees regarding the quality of results, and it is the responsibility of the user to verify the code. The problem lies in the fact that not everyone is an expert in the field, making it challenging to technically validate the code's implementation. Many practitioners simply seek reliable software they can trust. for

Dynamac is a suite of programs in R designed to assist users in modeling and visualizing the effects of autoregressive distributed lag models, as well as testing for cointegration. The core program is dynardl, a flexible program designed to dynamically simulate and plot a variety of types of autoregressive distributed lag models, including error-correction models.

e used constantly by The research paper is organized as follows: We provide Auto Regressive Distributed Lag models in Section 2. Section 3 Figures advancement of Regressive Distributed Lag models in Section 2. Section 3 presents Cointegration test. In section 4, we apply the model. And finally, we conclude in section 5. the model. And finally, we conclude in section 5.

### **2. Auto Regressive Distributed Lag models**

2.2 Auto Regressive Distributed Lag models (ARDL), are dynamic models which involve variables lagged over time unlike static dly, they lack flexibility models. These models have the particularity of considering such as R. Additionally, temporal dynamics (adjustment time, expectations, etc.) in about the latest the avalentian of a variable (time agrica) thus improving the the explanation of a variable (time series), thus improving the explorecasts and effectiveness of policies (decisions, actions, etc.), the prohibitively expensive forecasts and effectiveness of policies (decisions, actions, etc.), the simple (nondynamic) model whose instantaneous unlike the simple (nondynamic) model whose instantaneous explanation (immediate effect or not spread over time) only ftware does not provide restores part of the variation in the variable to explain.

In ARDL models we find, among the explanatory variables  $(X<sub>i</sub>)$ <br>code. The problem lies In ARDL models we find, among the explanatory variables  $(X<sub>i</sub>)$ In the field, making it ), the lagged dependent variable  $(Y_{t,p})$  and the past values of the independent variable  $(X_{t-q})$ . They have the following general expansion of the independent variable  $(X_{t-q})$ . form::

$$
Y_t = f(X_t, Y_{t-p}, X_{t-q})
$$

Yt <mark>an de groep van de gewone v</mark>an de gewone van de gewone van de gewone van de gewone van de gewone van de gewone<br>Gewone van de gewone van de gewone van de gewone van de gewone van de gewone van de gewone van de gewone va

autoregressive distributed In its general (explicit) form, an ARDL model is written as follows:

<sup>Y</sup><sup>t</sup>−<sup>i</sup> <sup>+</sup>

$$
Y_t = a_0 + a_1 Y_{t-1} + \dots + a_p Y_{t-p} + b_0 X_t + \dots + b_q X_{t-q} + \varepsilon_t
$$

$$
Y_t = a_0 + \sum_{i=1}^p Y_{t-i} + \sum_{i=0}^q X_{t-j} + \varepsilon_t
$$

 $\iota = 1$   $\iota = 1$ 

 $j=0$ 

 $\overline{a}$ 

With  $\varepsilon$  ~ (0,σ) error term.  $\mathcal{L}$ 

 $b_0$  translates the short-term effect of  $X_t$  on  $Y_t$ .

Br the following long-term or equilibrium relationship  $Y_t = k + \varphi X_t + u$ , we can calculate the long-run effect of  $X_t$ If we short-term effect of  $A_t$  on  $I_t$ .<br>In the following long-term or equilibrium relationship  $V = k + \phi V + u$ , we can calculate the long-run effect of V. If we consider the following long-term or equilibrium relationship  $Y_t = k + \varphi X_t + u$ , we can calculate the long-run effect of  $X_t$  on  $Y_t$  as follows:  $\overline{P}$ as follows: with SCR  $=$  Sums of Squares of Squares of Squares of Residuals for the model with h delays of  $\mathbb{R}$ 

 $i=1$ 

p

$$
\phi = \frac{\sum b_j}{1 - \sum a_i}
$$

As with any dynamic model, we win use the information that of Akaike (AIC), that of Schwarz (SIC) and that of Ha<br>criteria (AIC, SIC and HQ) to determine the optimal shift ( $p^*$  and Quinn (HQ). Their Akaike values (AIC) a timal shift is one whose estimated model offers the  $\sim$  follows: fue of one of the stated criteria. These criteria are: As with any dynamic model, we will use the information that of Akaike (AIC), that of Schwarz (SIC) and that of Ha criteria (AIC, SIC and HQ) to determine the optimal shift ( $p^2$  and Quinn (HQ). Their Akaike values (AIC) are calculate<br>or  $q^*$ ); an optimal shift is one whose estimated model offers the follows: or q f, an optimal sint is one whose estimated moder offers the software.

that of Akaike (AIC), that of Schwarz (SIC) and that of Hannan and Quinn (HQ). Their Akaike values (AIC) are calculated as follows:

$$
AIC\left(h\right) = Ln\left(\frac{SCR_{h}}{n}\right) + \frac{2h}{n}
$$

alcomorphic integral ended with for cointegral ended. with  $SCR<sub>h</sub>$  = Sums of Squares of Residuals for the model with for cointegrate b delays.  $n_{h}$  = Sums of Squares of Residuals for the model with for cointegrated series or even integrated at different orders. h delays

 $n =$  Number of observations

 $Ln = Natural logarithm$ 3 Communities to the contract of the contract of the contract of the contract of the contract of the contract of the contract of the contract of the contract of the contract of the contract of the contract of the contract

These ARDL models generally suffer from error autocorrelation problems, with the presence of the lagged endogenous variable by Pesaran and Shin (1999). as explanatory and from multi-collinearity, which complicates the estimation of the parameters by Ordinary Least Squares/ The m de estimation of the parameters by Ordinary Least Squares.<br>OLS. Here, he has to resort to techniques robust estimation (SUR method, etc.) to overcome these problems. Also, we note that the variables considered in these models must be stationary to avoid spurious regressions. The ARDL model makes it between two series  $x_t$  and  $y_t$ . possible to estimate short-term dynamics and long-term effects  $\frac{1}{2}$ 

 $\sum_{i=1}^n a_i$  and  $\sum_{i=1}^n a_i$  it possible to estimate the ARDL model matrix is possible to estimate to estimate to estimate to estimate the ARDL model matrix is possible to estimate the ARDL model matrix in the ARDL mod showth-term dynamics  $\frac{1}{2}$  for cointegrating series or even integrated at  $\frac{1}{2}$  $\sum_{i=1}^{\infty}$ 

> ted series  $\frac{1}{s}$  $\mathcal{L}$  the estimation of the parameters by OLS.

# **3. Cointegration Test**<br>March 2012

2 by Pesaran and Shin (1999).  $(10)$ ,  $(11)$ , we can use the cointegration test of I estimate that<br>from error autocorrelation (2001) called "bounds test to cointegration", initially developed when we have several integrated variables of different orders  $(I(0), I(1))$ , we can use the cointegration test of Pesaran et al.

The model which serves as a basis for the test of cointegration re, he has to resort to techniques robust estimation by staggered lags (test of Pesaran et al. (2001)) is the following thod, etc.) to overcome these problems. Also, we note cointegrated ARDL specification (it takes the form of an error ariables considered in these models must be stationary correction model or a VECM), when we study the dynamics ARDL model makes it between two series  $x_t$  and  $y_t$ .

$$
\Delta y_t = \gamma_1 y_{t-1} + \gamma_2 x_{t-1} + \sum_{i=1}^p \alpha_i \Delta y_{t-i} + \sum_{j=0}^{q-1} \beta_j \Delta x_{t-j} + \pi_0 + \pi_t + e_t
$$

This specification presents the ARDL model which can be written as follows:

$$
\Delta y_t = \pi_0 + \pi_t + \sum_{i=1}^p \alpha_i \Delta y_{t-i} + \sum_{j=0}^{q-1} \beta_j \Delta x_{t-j} + \lambda \varepsilon_{t-1} + e_t
$$

restoring force. we conclude à the existence of a cointegration values for which the variables are integrated etween x, and y, if and only if  $0 \lt \sqrt{\lambda} \lt 1$  and rejection the lower bound concern the variables I (0). 0 ≺ etween  $x_t$ . Whereù  $\lambda$  is the error correction term, adjustment coefficient or note from the critical values that the upper relation between *x<sub>t</sub>* and *y<sub>t</sub>* if and only if  $0 \prec |\hat{\lambda}| \prec 1$  and rejection  $H_0 : \lambda = 0$ .  $H_{\theta}$ :  $\lambda$  = 0.  $|\widehat{\lambda}| \prec 1$  and rejection the lower

test, namely: the determination of the eoptimal calibration above  $val$  (AIC, SIC) and uses the Fisher test to verify the hypotheses:  $4$ . Application  $all$  $H_0: \alpha_1 = \alpha_2 = 0$  existence of a cointegration relation<br>*H<sub>0</sub>*:  $\alpha_1 = \alpha_2 = 0$  existence of a cointegration relation  $H_1 : \alpha_1 \stackrel{\cdot}{\circ} = \alpha_2 \stackrel{\cdot}{\circ} = 0$  absence of a cointegration relation testing for *X* through There are two à steps to follow to apply the Pesaran cointegration  $B^{\text{inf}} \prec F_c \prec B^{\text{sup}}$  There is no conclusion

The test procedure is such that we must compare the Fisher values obtained with the critical values (bounds) simulated for several cases and different thresholds by Pesaran et al. We will

force. we conclude à the existence of a cointegration values for which the variables are integrated of order 1 I (1) and adjustment coefficient or note from the critical values that the upper bound takes up the the lower bound concern the variables  $I(0)$ .

 $F_c \nightharpoonup B^{\text{inf}}$  Cointegration does not exist<br>two à steps to follow to apply the Pesaran cointegration  $B^{\text{inf}} \nightharpoonup F_c \nightharpoonup B^{\text{sup}}$  There is no conclusion Thus:  $F_c \succ B^{\text{sup}}$  Cointegration exists  $B^{\text{inf}} \prec F_c \prec B^{\text{sup}}$  There is no conclusion

#### **4. Application**

tained with the critical values (bounds) simulated for States.7 For our example, assume that public concern about ses and different thresholds by Pesaran et al. We will inequality in the US, Concern (concern), is a function of the procedure is such that we must compare the Fisher Wright (2017) on public concern about inequality in the United<br>that is a large density developed to the contract of the State  $7\sqrt{5}$  processes denoted the developed to t **4. Application**<br>We illustrate the process autoregressive distributed lag modeling, ration relation testing for cointegration with pssbounds, and interpretation of X through stochastic simulations using data originally from

share of income going to the top ten percent, Income Top 10 (incshare10). We also hypothesize that the unemployment rate, Unemployment (urate), affects concern over the short-run (i.e., is not cointegrating): Before estimating any model using dynamac, not comegliang). Before estimating any moder using dynamic, in Table 1 and the stationarity. A variety of unit root

to the top ten percent, Income Top 10 tests can be performed using the urca package [1]. These suggest that all three series are integrated of order  $I(1)$ , as they appear up the uncertainty of the uncertainty all three series are integrated of order  $I(1)$ , as they appear affects concern over the short-run (i.e., is integrated in levels but stationary in first-differences (D), shown  $\frac{1}{n}$  are estimating appear of order I(1), as the stationary in first-differences (D), shown in Table 1

affects concern over the short-run (i.e., i.e., i.e., i.e., i.e., i.e., i.e.,  $\alpha$  ): Before estimating any model and

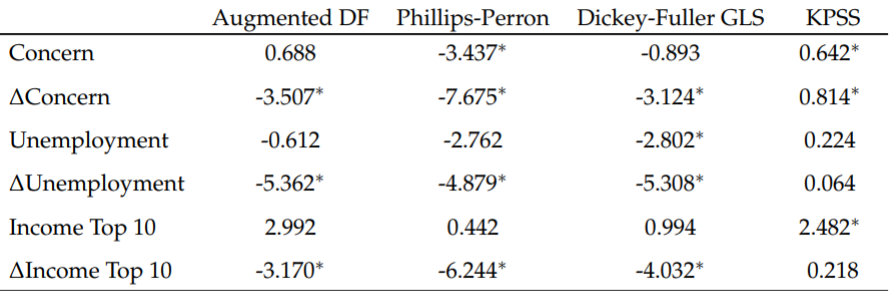

One augmenting lag included for all tests.  $* : p < 0.05$ . Augmented Dickey-Fuller, PP, and DF-GLS have null hypothesis of a unit-root, while KPSS has a null of stationarity.

**Table 1: Unit Root Tests** 

Given that all series appear to be I(1), we proceed with estimating income of the top 10 percent. In general, we su a model in dynardl in error correction form, and then testing for charactery outlined in Philips (2018) along with  $\frac{1}{2}$ cointegration between concern about inequality and the share of

correction form, and then testing for strategy outlined in Philips  $(2018)$  along with alternative tests concern about inequality and the share of for cointegration. Our error-correction model appears as: income of the top 10 percent. In general, we suggest using this

inequality and the share of the share of the top 10 percent. In general, we suggest using using using  $\alpha$  $\Delta Concernt = a0+\phi_1 Concern_{t-1}+\Delta_1 Income Top10_{t-1}+\beta_1\Delta Income Top10_t+\beta_2\Delta Unemptyment_t+\epsilon_t$ 

where we assume  $\epsilon_t \sim N(0, \sigma^2)$ .

ngine for regression, but one that allows users to focus on theoretical specification rather than technical<br>The model are entered into the formula. In this sense, dynardl can be used in any ARDL context, not just ones in which the user is also expecting cointegration testing or dynamic simulations, we estimate our example model shown in<br>Equation using dynardl as follows: data(ineq) res1 <- dynardl(concern ~ incshare10 + urate, data coding. All variables in the model are entered into the formula. In this sense, dynardl can be used in any ARDL context, not just<br>once in which the more in the armosting cointered in technical coding with intervals with es dynardl is simply an engine for regression, but one that allows users to focus on theoretical specification rather than technical ones in which the user is also expecting cointegration testing or dynamic simulations. We estimate our example model shown in  $"incshare10" = 1$ ), diffs = c("incshare10", "urate"),

 $ec = TRUE$ , simulate = FALSE )summary(res1)

.<br>As shown from the regression results, dynardl has included a constant, the lagged dependent variable, l.1.concern, the first difference of the two regressors (Income Top 10 and Unemployment), as well as the lag of Income Top 10.  $\alpha$  from the regression results, dynardl has included a

While changes in Income Top 10 affect changes in Concern in the short-run, changes in Unemployment do not have a statistically while changes in income Top 10 affect changes in Concern in the short-run, changes in Onemproy significant effect in the short-run. The lag of Income Top 10 is negative and statistically significant.

```
Call:lm(formula = as.formula(paste(paste(dvanamelist), "~", paste(colnames(IVs))collapse = "+'), collapse = "))
```
Residuals: Min 10 Median 30 Max  $-0.025848 - 0.005293$  0.000692 0.006589 0.031563 Coefficients: Estimate Std. Error t value Pr(>|t|) (Intercept) 0.122043 0.027967 4.364 7.87e-05 \*\*\* 1.1.concern  $-0.167655$ 0.048701  $-3.443$  $0.0013$  \*\* d.1.incshare10 0.800585 0.296620 2.699  $0.0099$  \*\* d.1.urate 0.001118 0.001699 0.658 0.5138 1.1. incshare10 -0.068028  $0.031834 - 2.137$  $0.0383*$  $-$ 

Signif. codes:  $0$  '\*\*\*'  $0.001$  '\*\*'  $0.01$  '\*'  $0.05$  '.'  $0.1$  ' ' 1 Residual standard error: 0.01169 on 43 degrees of freedom (1 observation deleted due to missingness) Multiple R-squared: 0.3671, Adjusted R-squared: 0.3083  $F-statistic: 6.236$  on 4 and 43 DF, p-value: 0.0004755

#### **Table 2:**  $\Gamma$ able  $\gamma$

As shown from the regression results, dynardl has included the residuals from any ARDL estimatio first difference of the two regressors (Income Top 10 and Hamplermant) as well as the local Income Top 10 a constant, the lagged dependent variable, l.1.concern, the symptom of Unemployment), as well as the lag of Income Top 10.

While changes in Income Top 10 affect changes in Concern in the short-run, changes in Unemployment do not have a statistically errors for the validity of the bound's tests. significant effect in the short-run. The lag of Income Top 10 is  $\Gamma$  and OLS will result in biased and old in biased and  $\Gamma$ negative and statistically significant.  $\mathfrak p$ 

Moreover, the parameter on the lagged dependent variable is mercover, the parameter of the higged dependent variable to negative, between 0 and -1, and statistically significant, giving us cursory evidence of a cointegrating process taking place; we use a statistical test for this below.

An essential component of ARDL modeling is ensuring that

the regression results, dynardl has included the residuals from any ARDL estimation are white noise. One symptom of residual autocorrelation in the presence of a lagged of the two regressors (Income Top 10 and dependent variable (where  $f1 6= 0$ ) is that OLS will result in as well as the lag of Income Top 10. biased and inconsistent estimates. Autocorrelation is especially pernicious when using the ARDLbounds cointegration test, ome Top 10 affect changes in Concern in the since the test relies on the assumption of, serially uncorrelated errors for the validity of the bound's tests.

To assist users in model selection and residual testing, we offer inconsistent estimates.<br>dynardl.auto.correlated. This function takes the residuals from using the ARDLarameter on the lagged dependent variable is an ARDL model estimated by dynardl and conducts two tests for autocorrelation the Shaprio-Wilk test for normality and the To a mander, the contract of a cointegrating process taking place; we Breusch-Godfrey test for higher-order serial correlation as well  $\frac{1}{\sqrt{1-\frac{1}{\sqrt{1-\frac{1$ (AIC), Bayesian information criterion (BIC), and log-likelihood.

```
res2 <- dynardl(concern \sim incshare10 + urate, data = ineq,
lags = list("concern" = 1, "incshare10" = 1),
diffs = c("incshare10", "urate"),lagdiffs = list("concern" = 1),ec = TRUE, simulate = FALSE)
```
pssbounds(res2)

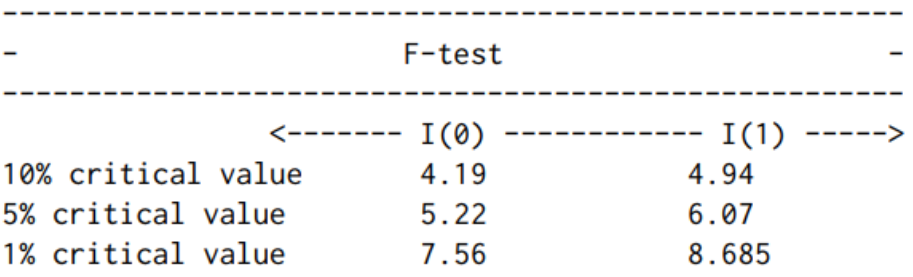

# $F-statistic = 12.204$

\_\_\_\_\_\_\_\_\_\_\_\_\_\_\_\_

### **Table 3:**

In our example, since the value of the F-statistic exceeds the critical value at the upper  $I(1)$  bound of the test at the  $1\%$ level, we may conclude that Income Top 10 and Concern about inequality are in a cointegrating relationship. As an auxiliary test, pssbounds displays a one-sided test on the t-statistic on the lagged dependent variable.

Since the t-statistic of -3.684 falls below the 5% critical value I(1) threshold, this lends further support for cointegration. Taken together, these findings indicate that there is a cointegrating relationship between concern about inequality and the income share of the top 10 percent, and that Equation 6 is appropriately specified.

### **5. Conclusions**

This paper serves as a comprehensive step-by-step guide, showcasing the core functionalities of the dynamac package, a versatile tool developed in the R language. In addition to explaining the package capabilities, we provide simple examples that end-users can readily adopt and tailor to suit their unique research requirements.

Throughout the illustrative examples, we highlight the userfriendly dynamac package, which enables effortless estimation of even the most intricate models. The package flexibility becomes evident as it easily accommodates the calculation of complex designs, making it a valuable asset for researchers seeking reliable and robust results [2-10].

### **References**

- 1. Pfaff, B., Zivot, E., Stigler, M., & Pfaff, M. B. (2016). Package 'urca'. *Unit root and cointegration tests for time series data. R package version*, 1-2.
- 2. Jordan, S., Philips, A. Q. (2022). Dynamac: Dynamic simulation and testing for single-equation ARDL models.
- 3. Mestiri, S. (2020). Using R software to applied econometrics
- 4. Mestiri, S. (2019) How to use the R software. University of Monastir Press. DOI 10.13140/RG.2.2.18152.83206
- 5. [Mestiri, S., & Farhat, A. \(2021\). Using non-parametric](https://link.springer.com/article/10.1007/s40953-020-00208-w) [count model for credit scoring.](https://link.springer.com/article/10.1007/s40953-020-00208-w) *Journal of Quantitative Economics*[, 19, 39-49.](https://link.springer.com/article/10.1007/s40953-020-00208-w)
- 6. [Mestiri, S. \(2021\). Bayesian Structural Var Approch To](https://www.jseg.ro/index.php/jseg/article/view/146) [Tunisian Monetary Policy Farmework.](https://www.jseg.ro/index.php/jseg/article/view/146) *Journal of Smart [Economic Growth](https://www.jseg.ro/index.php/jseg/article/view/146)*, 6(2), 67-77.
- 7. [Pesaran, M. H., Shin, Y., & Smith, R. J. \(2001\). Bounds](https://doi.org/10.1002/jae.616) [testing approaches to the analysis of level relationships.](https://doi.org/10.1002/jae.616) *[Journal of applied econometrics,](https://doi.org/10.1002/jae.616)* 16(3), 289-326.
- 8. Pesaran, M. H., & Shin, Y. (1995). *An autoregressive distributed lag modelling approach to cointegration analysis* (Vol. 9514). Cambridge, UK: Department of Applied Economics, University of Cambridge.
- 9. [Zeileis, A., & Zeileis, M. A. \(2019\). Package 'dynlm'.](http://r.meteo.uni.wroc.pl/web/packages/dynlm/dynlm.pdf)
- 10. [Wright, G. \(2018\). The political implications of American](http://r.meteo.uni.wroc.pl/web/packages/dynlm/dynlm.pdf) [concerns about economic inequality.](http://r.meteo.uni.wroc.pl/web/packages/dynlm/dynlm.pdf) *Political Behavior,* 40, [321-343.](http://r.meteo.uni.wroc.pl/web/packages/dynlm/dynlm.pdf)

**Copyright:** *©2024 Sami Mestiri. This is an open-access article distributed under the terms of the Creative Commons Attribution License, which permits unrestricted use, distribution, and reproduction in any medium, provided the original author and source are credited.*